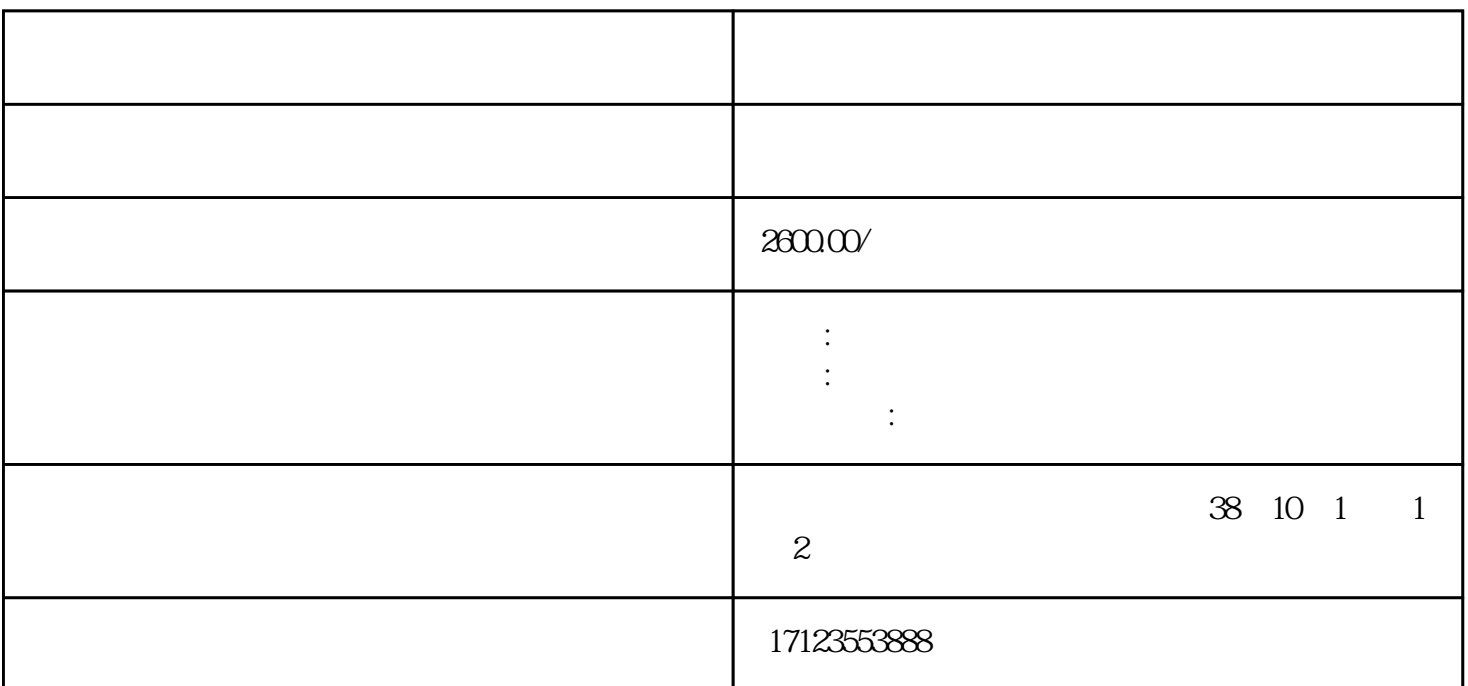

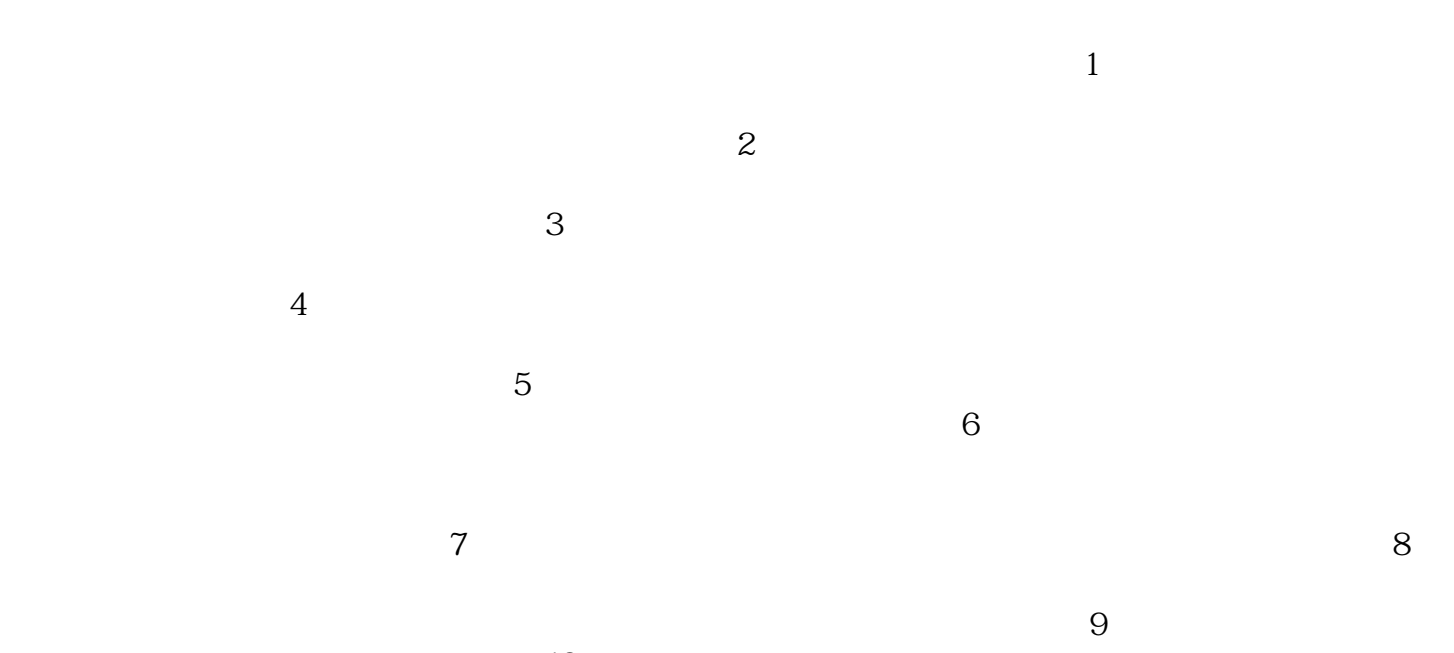

 $10$ and  $11$  $\alpha$  20cm  $12$ 

 $13$  $14$